# HURSTVILLE SENIORS COMPUTER CLUB

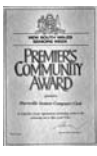

"keeping up with our grandchildren" NEWSLETTER October 2011

Member of ASCCA.

Australian Seniors Computer Clubs Association

## **SEPTEMBER MEETING**

Last month, two members stepped forward when our scheduled speaker cancelled at short notice.

**John** Shortland gave a very informative and entertaining presentation on his early years growing up in Sydney's eastern suburbs.

Members readily recalled the various aspects of society that John covered and

supplemented with an excellent selection of photographs.

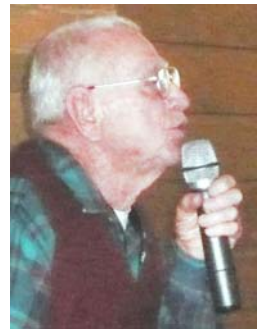

**Frank Grosz** covered two topics of technical interest.

He emphasised the advantages of partitioning computer hard drives so that the computer operating system, software applications and user documents can be assigned to separate

partitions.

Frank then demonstrated how to backup a video DVD by using the free program **DVD Shrink** to decrypt the video and audio files for storage on a hard drive. The disc burning program, **Nero**, was then used to burn a backup DVD.

We thank John and Frank for delivering their informative presentations at short notice.

### **NEXT MEETING**

Our guest speaker will be the well known and popular **Bob Mitchell**, also known as the Memory Man.

The sharing of stories is an ancient art and an integral part of our cultural traditions and one of the main elements that bind families and communities together and, once captured, become available for the generations to come.

Oral history is perhaps the simplest of recording media, but conveys so much more than the

written account. It is impossible, for example, to replicate in writing the humour, timing, idiosyncrasies,

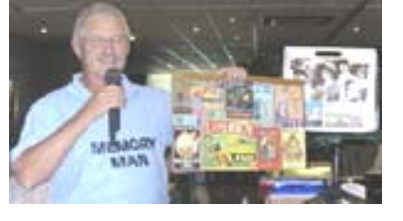

etc, of the human voice.

Memory Man, while doing the rounds in many clubs and associations, also provides a full range of family and community oral history services.

### **VOLUNTEERS!**

We appeal for more volunteer tutors. If our organization is to grow and prosper and provide a vital service to the Senior community we need more Volunteers.

All we ask is an hour or two per week to assist in teaching Basic computer skills to our members.

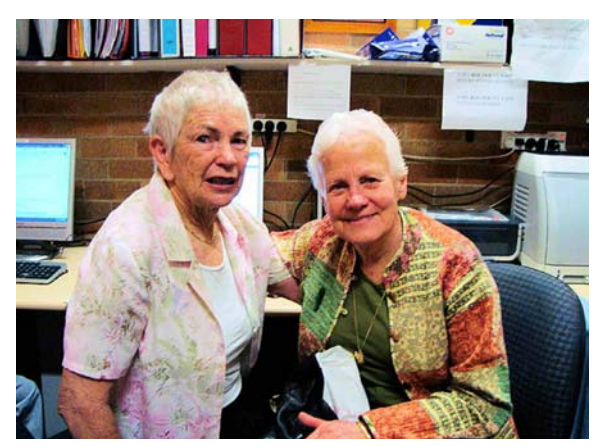

**Marie Dark, right, our newest Volunteer Tutor**

After some gentle persuasion **Marie Dark** has agreed to volunteer, teaching two hours on a Thursday. Marie has turned out to be a most sympathetic, helpful and friendly tutor and a real asset to the HSCC teaching team.

Needless to say, Volunteering is vital to the social, economic and environmental well being of all Australians. Recent figures show that the value of volunteering in New South Wales was equivalent to almost eight percent of the State Gross Product – or around \$10 billion.

### **MUSINGS**

Having read the inspiring Annual Report of our President one cannot ignore the fact that the world of computers is changing very rapidly indeed and one wonders how our Seniors will cope keeping up with the rapid changes in computer related matters. From my observation there should be no fear that our Seniors will be left behind, with active and innovation organizations such as ASSCA and our HSCC holding out a helping hand.

We are going through a blindingly rapid transformation of computers. iPads, laptops, tablets, lightning fast internet, smart phones and newer and faster operating systems involving all aspects of modern living.

It is noticeable that many of our members now use faster and more capable Laptops instead of the bulky desktops and indeed bring them to classes, in spite of the fact that SPACE is at a premium at the Seniors Centre. (Henri)

### **13TH AUSTRALIAN COMPUTER CONFERENCE FOR SENIORS**

Rydges World Square Hotel, 389 Pitt Street, Sydney. 16<sup>th</sup> and 17<sup>th</sup> November 2011

Planning is well advanced. There is an exciting list of Speakers who will benefit Clubs and individuals alike.

YOU SHOULDN'T MISS THIS CONFERENCE. REGISTER NOW!

The Conference website will be up soon.

ASCCA has requested individual Club members complete a 32 item questionnaire about the quality of service provided by your internet service provider. Go to the link **http://a2knetwork.org/surveys/index.php?sid =65979&65979X5X12=A3**

The Minister for Broadband, Communications and the Digital Economy - Senator the Hon. Stephen Conroy - will deliver the Official Opening Address.

ASCCA feel sure our members will be pleased to share a beautiful buffet lunch sitting at tables in the elegant Sphere Restaurant which is the 2010 winner of the National Restaurant & Catering Awards in the category of the best Restaurant in a Metropolitan Hotel.

Again this year Microsoft, will be lending great support and sending expert presenters who will bring us up to date on a number of interesting topics.

You are invited to visit the Volunteer Expo to be held at the **Hurstville Entertainment Centre**.on **Thursday, 27 October, 2011** from **11am to 4pm. Admission is free.**

### **STEVE JOBS**

"He transformed our lives, redefined entire

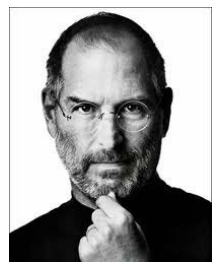

industries, and achieved one of the rarest feats in human history: he changed the way each of us sees the world.- *Barack Obama:*

"The world has lost a visionary," Obama said. "And there may be no greater

tribute to Steve's success than the fact that much of the world learned of his passing on a device he invented."

By making computers personal and putting the internet in our pockets, he made the information revolution not only accessible, but intuitive and fun. And by turning his talents to storytelling, he has brought joy to millions of children and grownups alike. Steve was fond of saying that he lived every day like it was his last. Because he did, he transformed our lives, redefined entire industries, and achieved one of the rarest feats in human history: he changed the way each of us sees the world.

"Steve was among the greatest of the World's innovators – brave enough to think differently, bold enough to believe he could change the world, and talented enough to do it." *Again, Barack Obama* 

## **E-MAIL ETIQUETTE**

E-mail is a great way to keep in touch with friends, family members, club associates and so on.

Many members love to do so by forwarding jokes to dozens, if not hundreds, of their address book contacts.

Before you become the humour distributor, please, there are a few suggestions you need to follow, lest your e-mails may just find their way into peoples' virtual trash cans. Even worse, some people may stop reading your e-mails altogether if you don't follow these guidelines:

1. Always give your e-mails a subject line

Be as descriptive as possible in your subject line. Adapt the subject line if possible. You may want to consider starting subject lines with the word JOKE: or similar to let busy individuals know the e-mails aren't urgent, but some people may have filters that automatically trash such messages.

- 2. DO NOT WRITE YOUR JOKES IN ALL CAPS!. Many people find this hard to read or consider such e-mails as "shouting". Again, send too many of these e-mails and you'll start getting ignored.
- 3. When sending e-mails to a group of people, use your e-mail website or software's BCC (blind carbon copy) feature instead of using the CC (carbon copy) feature. This hides the recipient addresses from each other.

If I see an e-mail that was sent to 100 different people I'm much less likely to read it. Plus, blind carbon copy increases privacy as some people on your home grown list would rather not have their addresses sent out to possible strangers.

Note that e-mail can be permanent - just because you delete a message doesn't mean it is gone forever. You don't want to be remembered 10 years later for sending a tasteless e-mail message!

- 4. If a joke has been forwarded multiple times, please remove all of the annoying forwarding brackets ">", else the message may become too confusing for people to read. It doesn't take long, and if you prefer, there's a website called **[Mr. Ed's E-Mail Bracket Stripper](http://www.mistered.us/stripper/index.shtml)** that can help do the work for you.
- 5. If a joke or fact sounds too-good-to-be-true, it just might be. Check first to see if your e-mail is an urban nopes.com legend by visiting the Snopes website at **http://snopes.com**.

The occasional jokes can provide a welcome diversion from the day-to-day humdrum. However, passing around jokes without following these etiquette rules might annoy people and get you ignored.

To summarise – always use a subject, AVOID ALL CAPS, and use blind carbon copy when sending to a group. Think twice before sending tasteless humour from the office or distributing file attachments. Remove extraneous forwarding brackets, and don't be the person everyone talks about that always sends out urban legends thinking they are true.

A little etiquette can go a long way, and minding one's manners can help keep your e-mails read and enjoyed for years to come.

(This article was adapted from a very useful website entitled:Malektips **http://malektips.com**)

## **FLASH DRIVES**

Is it ever necessary to defragment a USB flash drive? This question has been asked numerous times by members who appear to have problems with flash drives.

Flash devices (or any "solid state" devices) don't gain a performance benefit from being defragmented. In reality things get worse. Much, much worse.

You should **NEVER** defragment a flash drive.

Defragging a flash drive will not render improved performance benefits.

But technology is improving all the time and flash drives are getting bigger and better

So defrag your hard drives every so often. But never defrag your flash drives, there's just no point.

Can you format a flash drive? Indeed you can but be aware that formatting erases all the data on the drive so make sure you backup every folder and file before formatting, and avoid formatting the flash drive unless you absolutely need to do so.

## **CAN YOU HELP?**

A careful perusal of the President's Address as well as the Treasurer's Report reveals a healthy, innovative and progressive Seniors Computer Club and a club of which our members should be justifiably proud.

The success of our club is reflected in the ongoing waiting list for membership and regular tuition.

On the other hand, two of our Special Interest Groups, the Internet and Video Editing classes, are appealing for new members or else they will cease to operate. Yet the Digital Photography, Technical, Genealogy and Web Design groups have to almost turn away prospective members because of their popularity.

These successes are the results not only of the Committee's work but that of the many members who give up their time and expertise week after week.

There is, however, an urgent need for **volunteers.** Please put up your hand and help the club if only for an hour or two each week.

### THE CLUB

The Hurstville Seniors Computer Club was formed in April, 1998 to teach Seniors to use computers. Clubrooms are in premises provided by the Hurstville Council in the Hurstville Seniors Centre, and in an Annexe in the MacMahon St. building. Tuition is held during week days in an informal atmosphere - cost being a minimum. We are an entirely voluntary organisation, the aim being to help fellow Seniors.

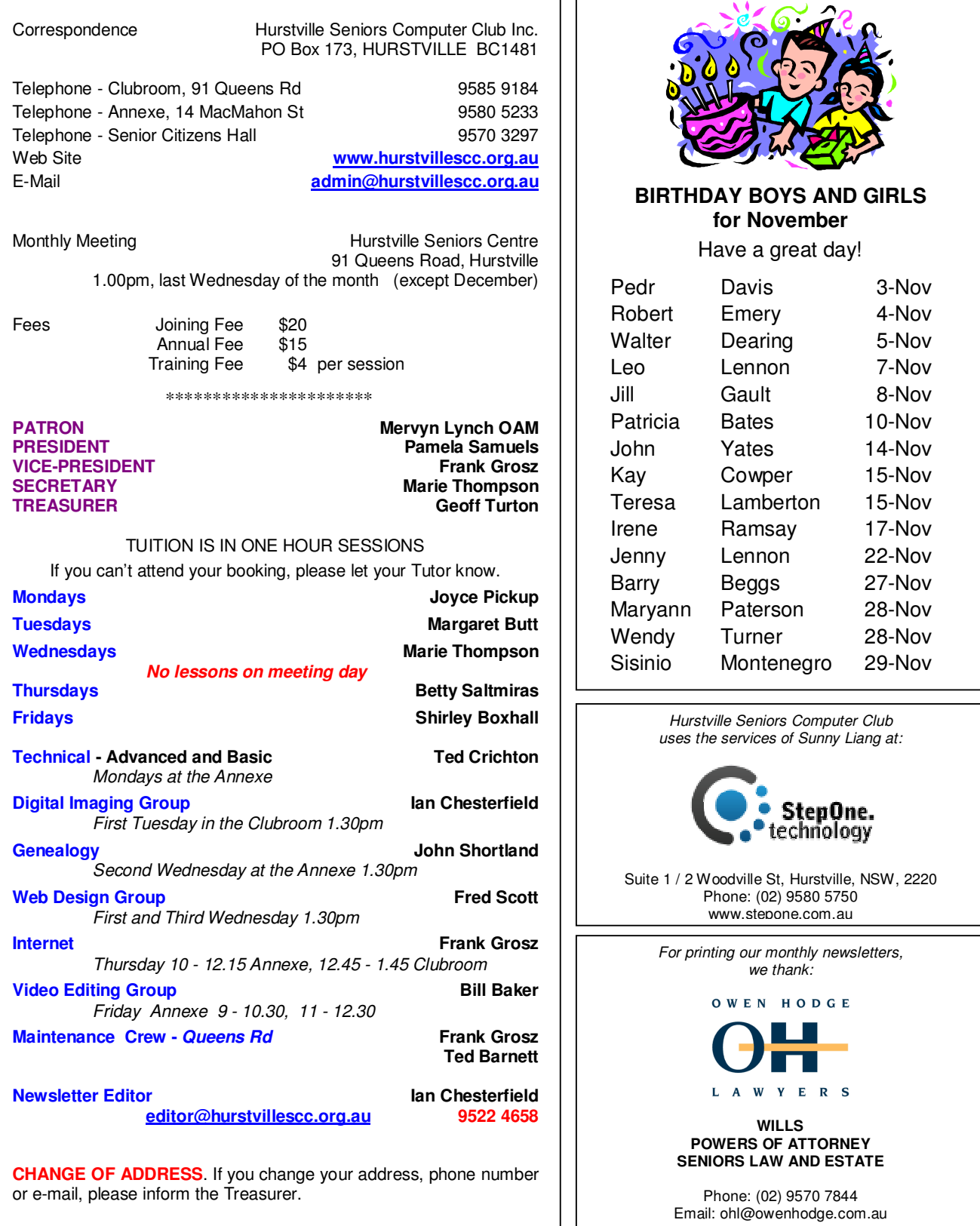

**The Hurstville Seniors Computer Club Inc. takes no responsibility for the views expressed in articles, extracts thereof or advertisements. The newsletters are intended to relay information only, not give specific advice or recommendations.**